## Politechnika Krakowska im. Tadeusza Kościuszki

# Karta przedmiotu

obowiązuje studentów rozpoczynających studia w roku akademickim 2022/2023

Wydział Mechaniczny

Kierunek studiów: Inżynieria wzornictwa przemysłowego **Profil: Ogólnoakademicki** Profil: Ogólnoakademicki

Forma sudiów: stacjonarne **Kod kierunku: IWP** 

Stopień studiów: I

Specjalności: bez specjalności

### 1 Informacje o przedmiocie

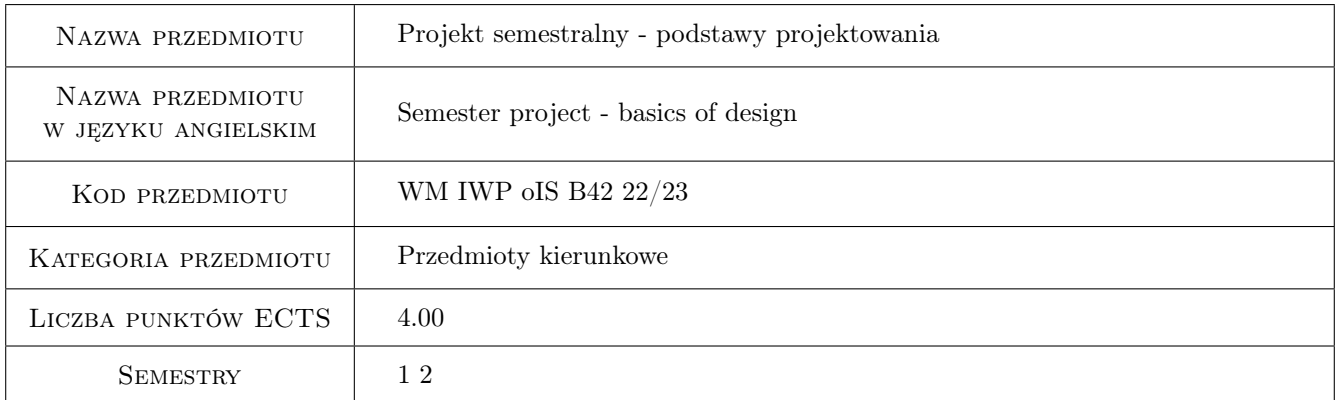

### 2 Rodzaj zajęć, liczba godzin w planie studiów

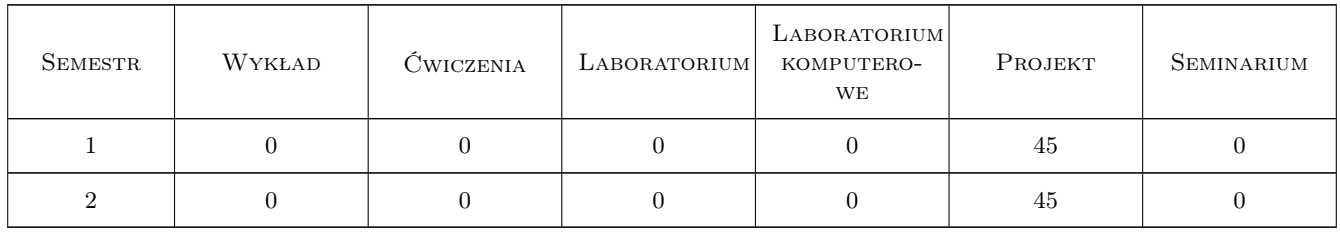

### 3 Cele przedmiotu

Cel 1 Projektowanie obiektów, struktur przestrzennych spełniających określone, często abstrakcyjne funkcje. Działania polegające na szukaniu kreatywnych rozwiązań zadanego zadania projektowego. Celem tych działań jest znalezienie optymalnych pod względem funkcji i formy rozwiązań spełniających określone zadanie przy

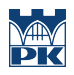

ograniczonych środkach. Celem zadania jest również wnikliwe przepracowanie własności wykorzystywanych w zadaniu materiałów i optymalne ich wykorzystanie pod względem zarówno funkcjonalnym jak i estetycznym. Przejście pełnego procesu projektowego od formułowania założeń, analizę, wizualizowanie koncepcji, makietowanie, weryfikację założeń na podstawie prostych modeli funkcjonalnych, wykonanie finalnego obiektu i sporządzenie dokumentacji projektowej w formie prezentacji i planszy prezentacyjnej. Działania te mają na celu nabycie umiejętności kreatywnego myślenia i szukania alternatywnych rozwiązań w przyszłej praktyce projektowej. Nabycie umiejętności szybkiego makietowania i weryfikowania projektowanych rozwiązań. Ćwiczenie umiejętności autoprezentacji i prezentacji projektu.

### 4 Wymagania wstępne w zakresie wiedzy, umiejętności i innych **KOMPETENCJI**

1 brak

#### 5 Efekty kształcenia

- EK1 Umiejętności Student umie sformułować założenia projektowe w odniesieniu do projektowanego przedmiotu.
- EK2 Umiejętności Student znajduje szereg kreatywnych możliwości rozwiązania zadania projektowego.
- EK3 Umiejętności Student potrafi zbudować lub/i przedstawić graficznie prosty przedmiot spełniający założone funkcje.
- EK4 Umiejętności Student ma umiejętności szybkiego makietowania i weryfikowania projektowanych rozwiązań.
- EK5 Umiejętności Student potrafi świadomie wykorzystać własność zastosowanego materiału w odniesieniu do funkcji, formy i estetyki projektowanego obiektu.
- EK6 Wiedza Student zna własności wykorzystywanych w projekcie materiałów.

EK7 Wiedza Student zna podstawowe zasady fizyczne, w oparciu o które buduje założenia projektowe.

EK8 Kompetencje społeczne Student ćwiczy umiejętności pracy w grupie.

EK9 Kompetencje społeczne Student ćwiczy autoprezentację i prezentację projektu.

### 6 Treści programowe

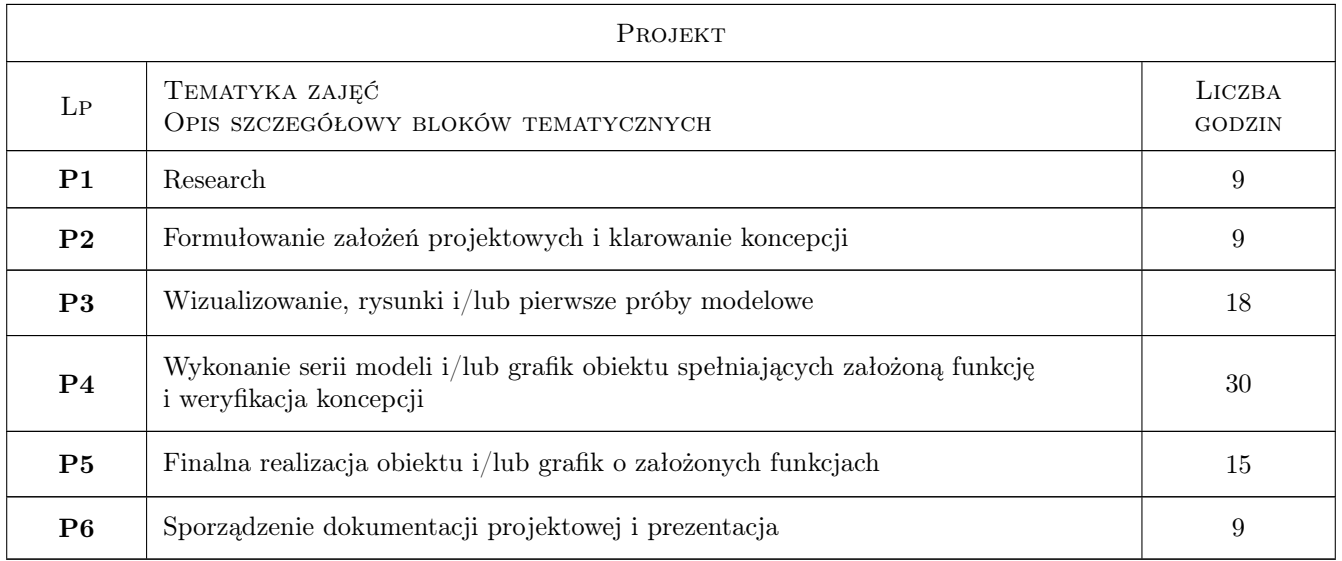

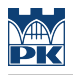

### 7 Narzędzia dydaktyczne

N1 Praca w grupach

N2 Praca indywidualna

N3 Wykłady / korekty

### 8 Obciążenie pracą studenta

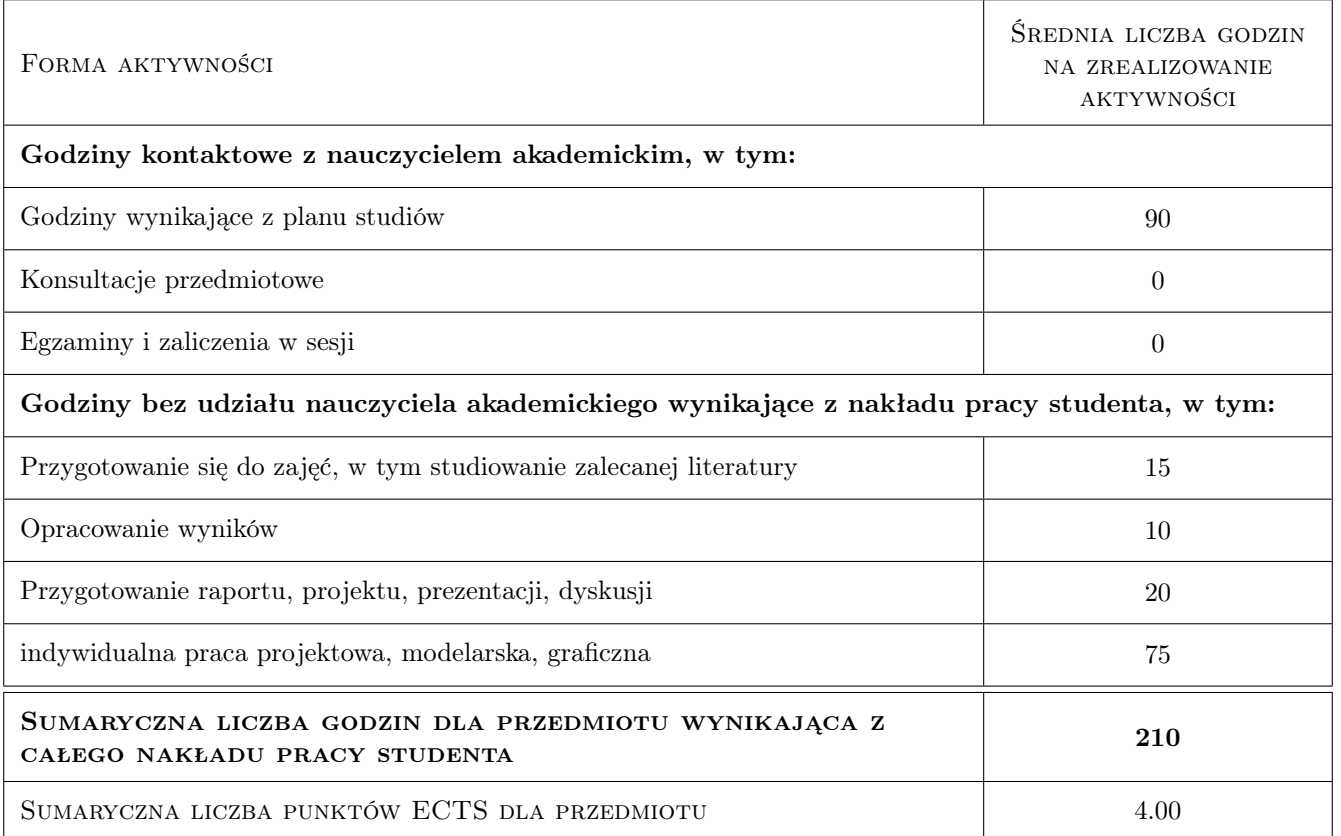

### 9 Sposoby oceny

#### Ocena formująca

F1 Projekt zespołowy

F2 Projekt indywidualny

#### Ocena podsumowująca

P1 Projekt

#### Ocena aktywności bez udziału nauczyciela

B1 Projekt indywidualny

B2 Projekt zespołowy

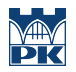

### Kryteria oceny

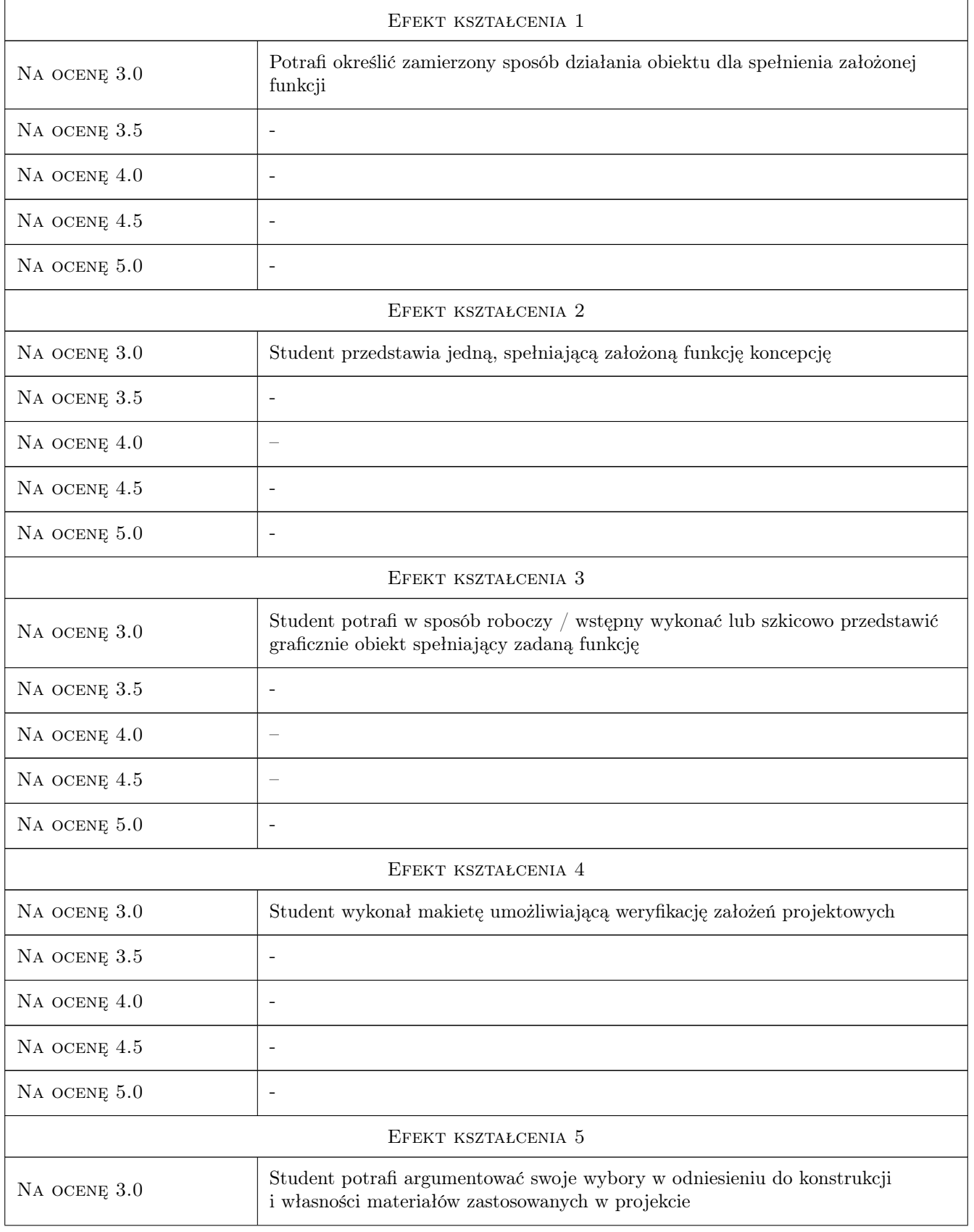

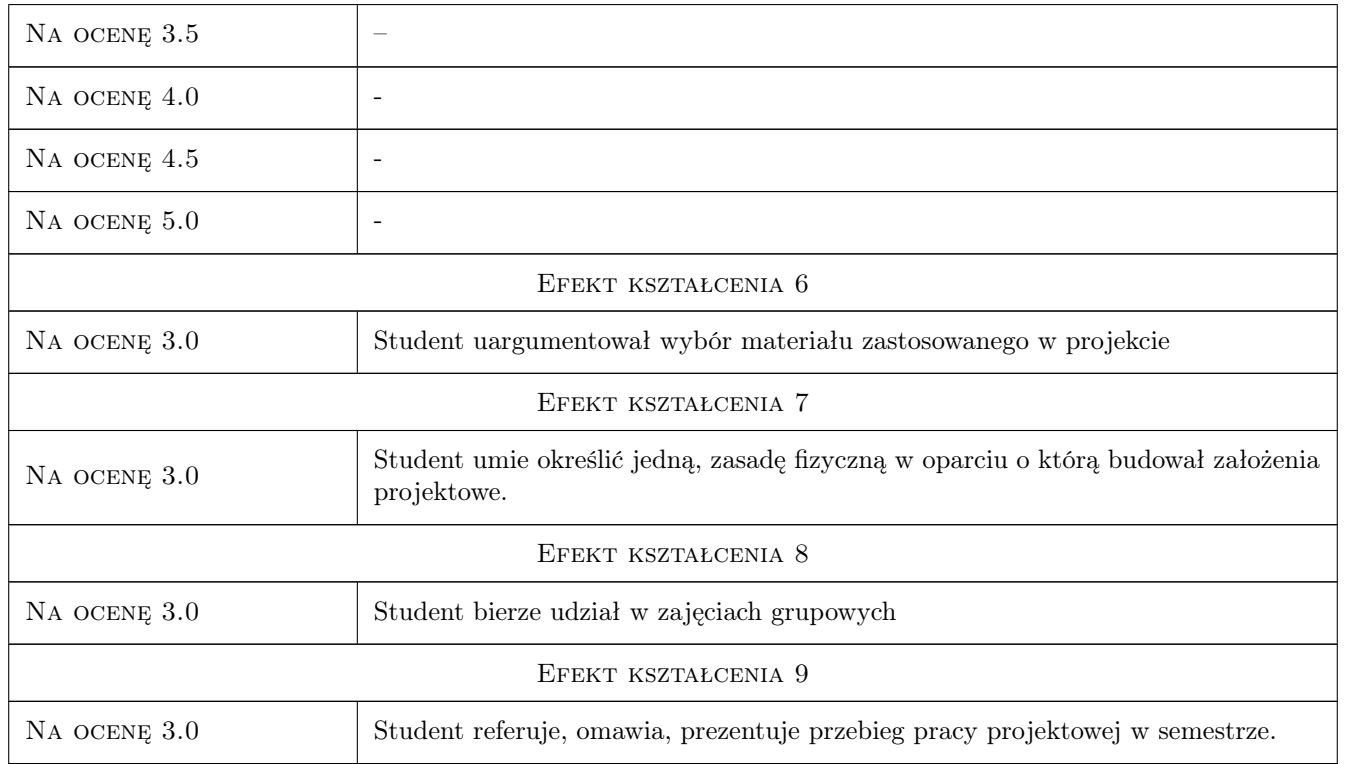

### 10 Macierz realizacji przedmiotu

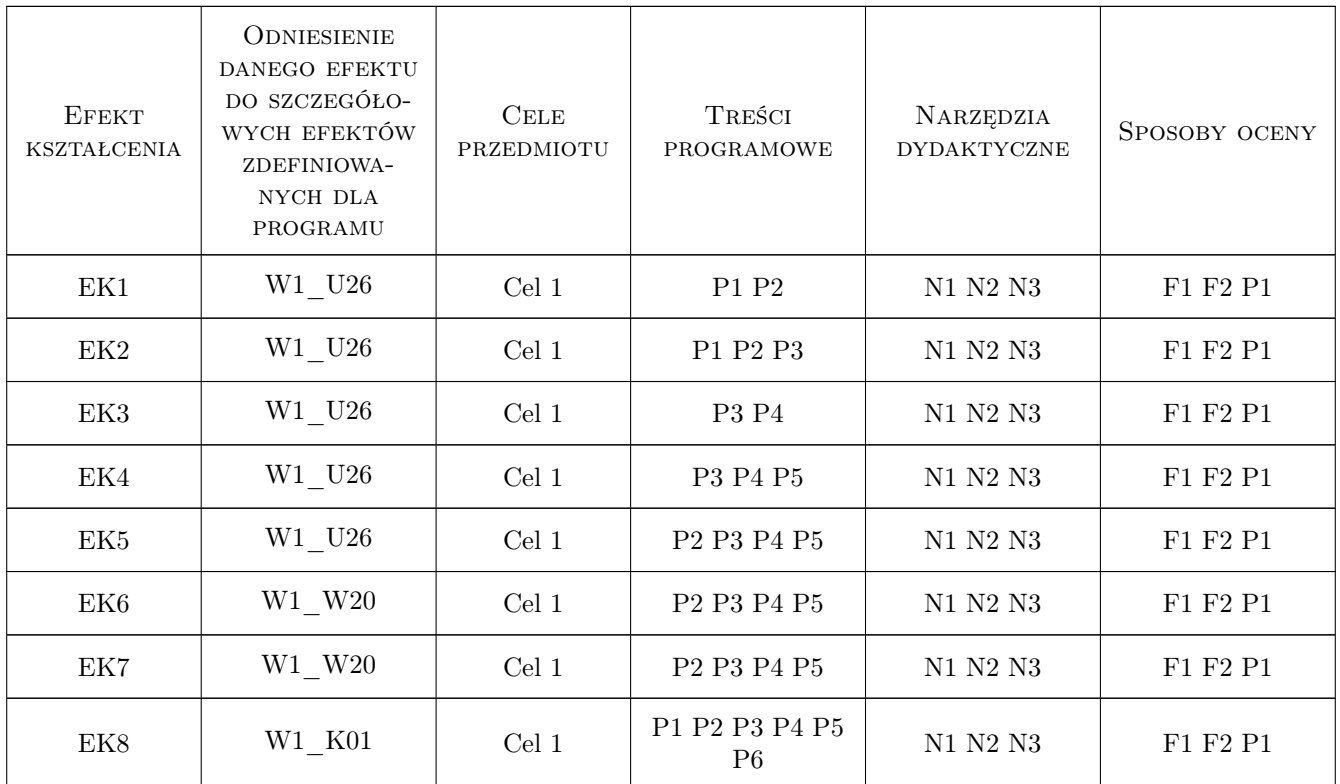

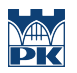

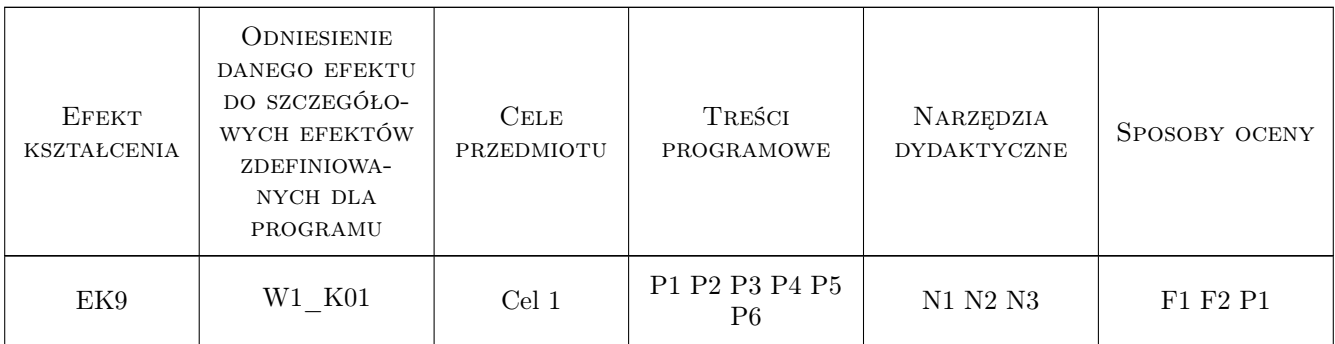

### 11 Wykaz literatury

#### Literatura podstawowa

- [1 ] Morris Richard Projektowanie produktu, Warszawa, 2009, PWN
- [2 ] Slack Laura Czym jest wzornictwo?, Warszawa, 2007, ABE Dom Wydawcniczy
- [3 ] David Macaulay Jak to działa?, Łódź, 1991, Wydawnictwo Łódzkie

#### Literatura uzupełniająca

- [1 ] Praca zbiorowa Nowoczesne wzornictwo, Ożarów Mazowiecki, 2002, Firma Księgarska Olesiejuk
- [2 ] Lakshmi Bhasharan Design XX wieku, Warszawa, 2009, ABE Marketing

#### Literatura dodatkowa

- [1 ] Praca zbiorowa, Wartość dodana Światowe wzornictwo z Polski, Warszawa, 2009, IWP Warszawa
- $[2]$  Kwartalnik 2+3D., Kraków, 0, Rzecz Piękna
- [3 ] Jerzy Ginalski, Marek Liskiewicz, Janusz Seweryn  $Rozwój nowego \, produktu$ , ASP Kraków., 1974,
- [4 ] Internetowe pismo FORMY XYZ, Kraków, 0,
- $[5]$  Bloomberg Brilliant Ideas,  $, 0,$
- $[6]$  Netflix Abstract, , 0,

#### 12 Informacje o nauczycielach akademickich

#### Osoba odpowiedzialna za kartę

dr Stanisław, Wojciech Juszczak (kontakt: sjuszczak@asp.krakow.pl)

### 13 Zatwierdzenie karty przedmiotu do realizacji

(miejscowość, data) (odpowiedzialny za przedmiot) (dziekan)